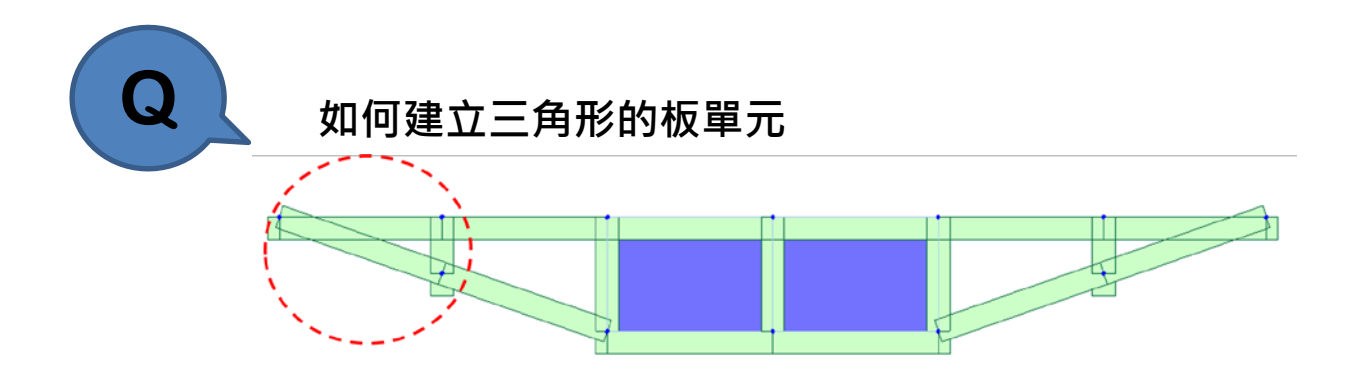

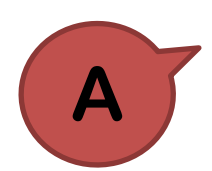

1. 請用 Plate element with 3 nodes

Tree Menu

Node Element Boundary Mass Load **Create Elements**  $\leq$  ... Start Number Node Number :  $30$  $\overline{\phantom{a}}$ Element Number : 66  $\mathbb{Z}^2$ **Element Type** Plate  $\vee$  $\overline{\mathbb{N}^3}$ . v  $\overline{\mathbf{N}}$  $\overline{N_2}$ ◉ 3 Nodes ○ 4 Nodes  $\overline{O}$  inick  $\bullet$ m With Drilling DOF  $1 | 1: SN400$  $\sim$   $\mid$   $\ldots$ Thickness<br>No. Thickness  $\boxed{1}$   $1: 0.1500$  (T15)  $\sim$   $\mid$   $\ldots$ Orientation =  $\circledcirc$  Beta Angle  $\bigcirc$  Ref. Point  $\bigcirc$  Ref. Vector  $\boxed{0}$  $\vee$  [deg] Nodal Connectivity =  $\Box$  Ortho  $\frac{1}{2}$  En  $x, y, z \sim$ **Intersect:**  $\boxed{\smile}$  Node  $\boxed{\smile}$  Elem  $\ldots$ Create Intersecting Nodes Apply Close

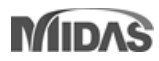

2. 然後在 nodal connectivity, 您選擇 3 nodes (看下圖)

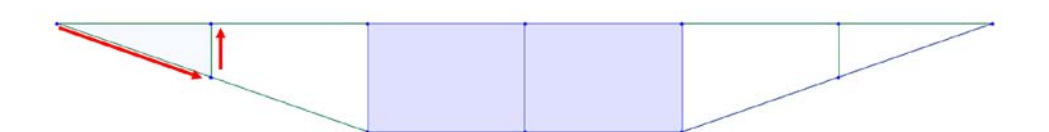